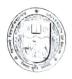

## Ref. No.: Dean (Exams.)/2020/1228

December 02, 2020

## **NOTIFICATION**

## Subject: Filling up the Examination form by the students for the Semester Examination III/V/VII (Under Graduate/Post Graduate/Professional courses including NCWEB and SOL along with the Essential Repeaters, Improvement cases and Ex-Students) commencing from 12.12.2020.

University of Delhi has received representations from the students whose results are awaited and hence they could not fill the examination forms for the forthcoming semester examinations December 2020. In order that such students do not miss out the opportunity to appear in the examinations, an enabling provision has been made. In this context, it is hereby notified for information of all concerned students who could not fill up the examination form as yet, due to non-declaration of Even Semester Result/Revaluation or Rechecking result/Result of Assignment Based Examinations (ABE) or for any other reason, that they are hereby provisionally allowed to fill up the examination form for the Odd Semester Examination **latest by 03.12.2020**.

It may be noted that the results of the above students shall be declared as per the promotions rules of University of Delhi.

Students can fill their examination form by using following online student portal.

https://examform.duresult.in/StudentPortal/Login.aspx

The students are required to pay the online fee on the link provided by their Faculty/Department/Centre/Institute/College.

It may be noted that no further extension for filling of examination form will be granted. Detailed instructions were notified in earlier notifications Ref. No. Dean (Exams)/2020/3148 dated 23.10.2020, Ref No. Dean (Exams)/2020/1166 dated 10.11.2020, Ref No. Dean (Exams)/2020/1180 dated 17.11.2020, Ref No. Dean (Exams)/2020/1198 dated 24.11.2020 and Ref No. Dean (Exams)/2020/1212 dated 30.11.2020.

Note: Filling of Examination Form is mandatory for each student.

Dean (Examinations)